## **Supported Mapping Functions**

With help of the Mapping Editor, you can define the following mappings:

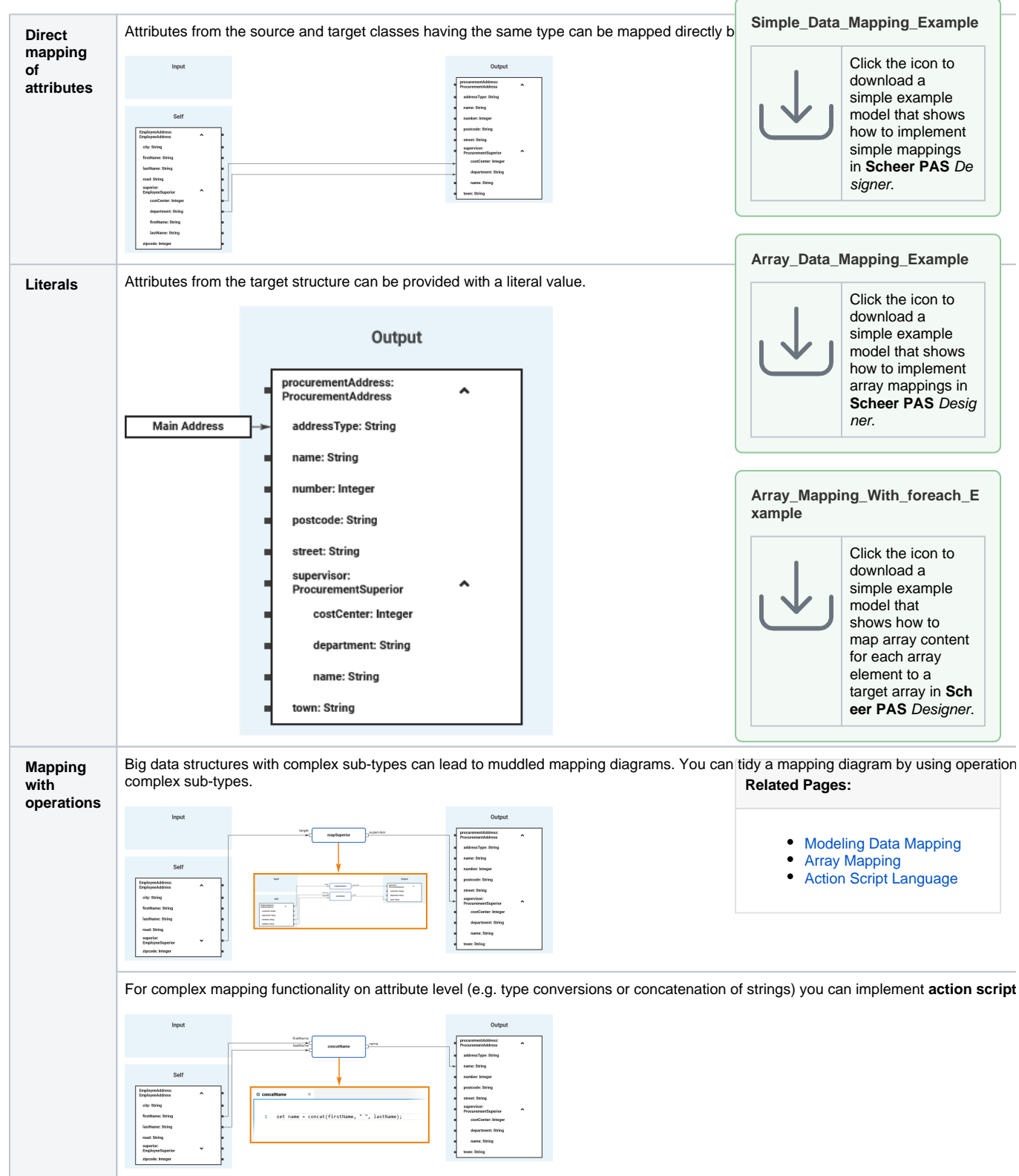

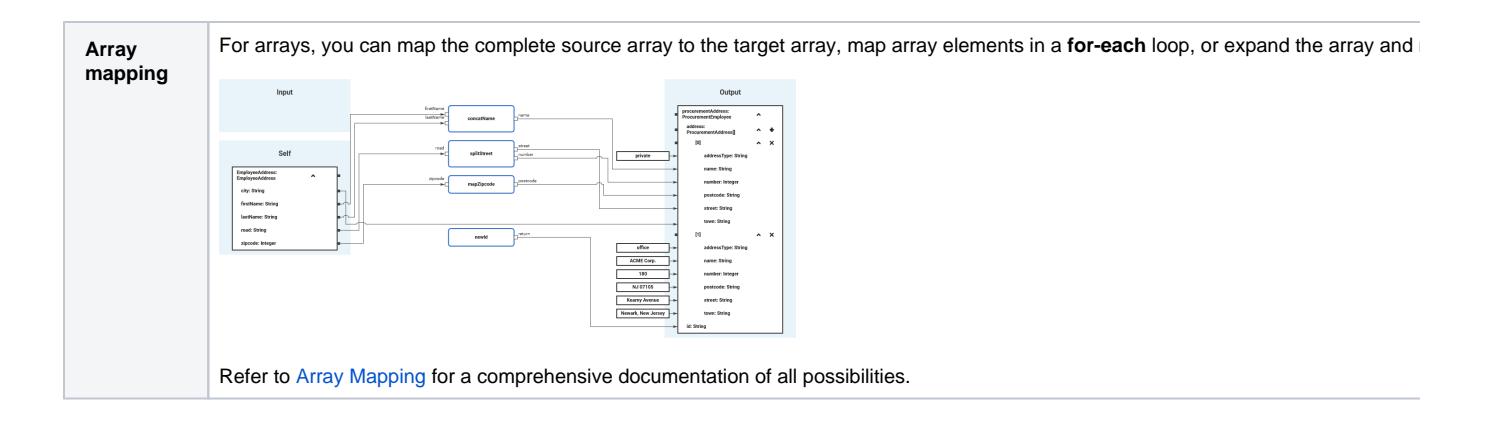